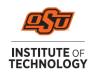

## **Accepting Your Direct Loans**

- 1. Go online to my.okstate.edu to log in to your Banner portal.
  - Select the OSUIT campus
  - Click the Self-Service icon
  - Go to the Financial Aid tab
  - Click the Award Offer link
  - Select the Award Year from the dropdown in the top right corner
  - Scroll down to your Loan offerings and select Accept, Decline, or Modify from the dropdown menu next to each loan. Accepting a partial amount cannot be less than \$100, or more than the offered amount.
  - Click Submit
  - You will see a popup of "Terms and Conditions" that will need to be accepted before loans will update as accepted.

## Respond to Title IV Authorization and Prior Year Charges:

- Go to Financial Aid "Home" tab and respond to the "Questions from the Financial Aid Office"
- Title IV Authorizations
  - Allows OSUIT to pay non-institution charges such as bookstore charges with your (Title IV) federal funds.
- Prior Year Charges
  - Allows OSUIT to pay up to \$200 from one aid year charges with the following aid year funds
- o Accept or Decline
- Submit
- 2. Go online to <a href="https://www.studentaid.gov">https://www.studentaid.gov</a> to complete your <a href="Master Promissory Note">Master Promissory Note</a> (MPN) and <a href="Entrance Counseling">Entrance Counseling</a>

Both requirements will ask you to select your role. Choose I'm an "Undergraduate Student" and click "Log In To Start". Use your FSAID to begin.

- Click on Loans and Grants
- Click Master Promissory Note (MPN). Follow the instructions to complete the MPN.
- Click Loan Entrance Counseling. Follow the instructions to complete the entrance counseling modules.

## **IMPORTANT:**

We cannot disburse loans to any student who has not completed Master Promissory Note *and* Entrance Counseling! If you are a first-time borrower of loans, your loans will be disbursed 30 days after the first day of classes. If you are enrolled in at least 6 hours but have classes that do not begin until the 2nd eight weeks, your loans will not disburse until you are attending 2nd eight-week classes.